## **Hp 7410 Setup And Network Guide**

If you ally obsession such a referred hp 7410 setup and network guide books that will meet the expense of you worth, acquire the completely best seller from us currently from several preferred authors. If you desire to ent

You may not be perplexed to enjoy all ebook collections hp 7410 setup and network guide that we will completely offer. It is not vis--vis the costs. It's virtually what you obsession currently. This hp 7410 setup and netwo

Installing HP drivers and softwares - Easiest Process How to connect HP 6500 A Plus to wirelessHP OfficeJet Pro 8022|8025|8028|8035 Printer:Connect to 5GHz network with HP Smart - Win 10 computer How to Use Sim Card in Your Laptop. Urdu\u0026Hindi Hp 7410 Setup And Network Connect using Ethernet. Connect using wireless. Connect using the HP bt300 Bluetooth Wireless Printer Adapter. Set Bluetooth security for your HP all-in-one. Use a passkey to authenticate Bluetooth devices. Set your HP all

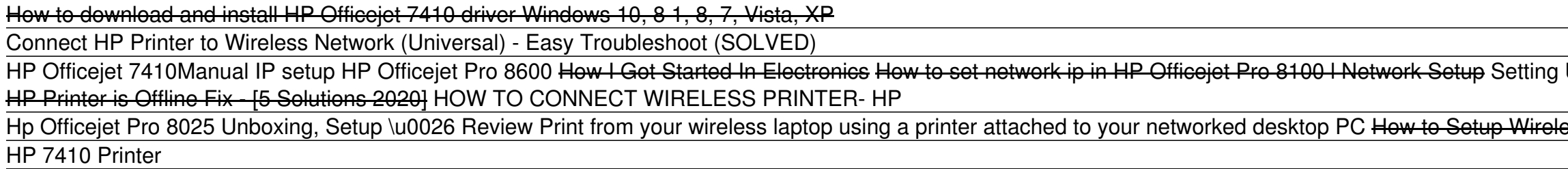

**HP Officejet 7410 All-in-One Printer Software and Driver ...** HP Officejet 7410 All-in-One Printer Choose a different product Warranty status: Unspecified - Check warranty status Manufacturer warranty has expired - See details Covered under Manufacturer warranty Covered under Extende

**HP Officejet 7410 All-in-One Printer | HP® Customer Support** Online Library Hp 7410 Setup And Network GuideHP OfficeJet 7410 Wireless Networking - Adding WPA2 - HP... Re: Installation of 7410 all-in-one under Windows10<sup></sup>06-25 ... Manually connect the printer to your network. Run the

**Hp 7410 Setup And Network Guide - backpacker.com.br** download the First setup exe under the HP 7410 page, the one for Corporate driver. download, run exe. corporate ones allow for less bloatware, just installs the device so u can use it through windows(scanner is just a twai

**Anyone ever install an HP 7410 All-In-One by network? Or ...** Allow me to welcome to HP Support Forums! It is a great platform to get help from the community, get suggestions and find what has worked for others! ... Can't Connect 7410 to Network 06-07-2017 11:51 AM. The router is a n

**Can't Connect 7410 to Network - HP Support Community - 6160782** Access Free Hp 7410 Setup And Network Guide books but discounted books are also mixed in every day. Hp 7410 Setup And Network Connect using Ethernet. Connect using wireless. Connect using the HP bt300 Bluetooth Wireless Pr

## **Connect using wireless | HP Officejet 7410**

Download the latest drivers, firmware, and software for your HP Officejet 7410 All-in-One Printer. This is HPlls official website that will help automatically detect and download the correct drivers free of cost for your H

**123.hp.com - Printer setup from the HP® Official site** remained in right site to start getting this info. get the hp 7410 setup and network guide belong to that we provide here and check out the link. You could buy lead hp 7410 setup and network guide or acquire it as soon as

**Hp 7410 Setup And Network Guide - yycdn.truyenyy.com** Read PDF Hp 7410 Setup And Network Guide here and check out the link. You could purchase guide hp 7410 setup and network guide or get it as soon as feasible. You could quickly download this hp 7410 setup and network guide

**Hp 7410 Setup And Network Guide - cdnx.truyenyy.com** Hello Cicero, Thanks for your post! In Printers, when you right-click a printer to configure the port, please select Run as administrator, then select Properties in the branch menu.. Based on my experience, such issues are

**Hp 7410 Setup And Network Guide - bitofnews.com**

**Wireless and Wired Network Guide - Hewlett Packard**

**HP OfficeJet 7410 Wireless Networking - Adding WPA2 - HP ...** HP paper. Network setup. Change basic network settings. View and print network settings; Turn the wireless radio on and off. Change advanced network settings; Geset network settings. Set up the printer for wireless communi **Network setup | HP Officejet 7110**

Welcome to the HP® Official website to setup your printer. Get started with your new printer by downloading the software. You will be able to connect the printer to a network and print across devices.

**HP 7410 AIO on wireless network - social.technet.microsoft.com**

By Up A Brand New HP Laptop For The First Time August 2015 Part 1 Introduction to the HP Embedded Web Server | HP Web Server | HP Web Server | HP HP Officejet Pro 8720 | 8730 | 6960 | 6975 Printer : Connect to Network usin Frimer with ANY PRINTER. HP Officejet 4500 Hardware Setup HP deskjet primter wireless setup Troubleshoot a Wireless Printer Connection | HP Printers | HP HP OfficeJet Pro 8025 Restore Setup Mode on HP Printers With a Touch

computer, you must install the HP all-in-one software, as described in Install the software. During installation, the software will discover the SSID (network name) of the existing network. Once you have set up your HP all

Instead of trying to force your HP printer to connect to modern WPA2 wireless networks (because it simply won't) or instead of creating a secondary guest network that you can't access from your main wireless network, the e

HP Server rp7410 overview and full product specs on CNET. COVID-19. Gift Guide. Holiday Gift Guide 2020. Shop By Price. Best gifts under \$30 ...

Copyright code : d6bf9bee7aada8687179d43869ee49c4

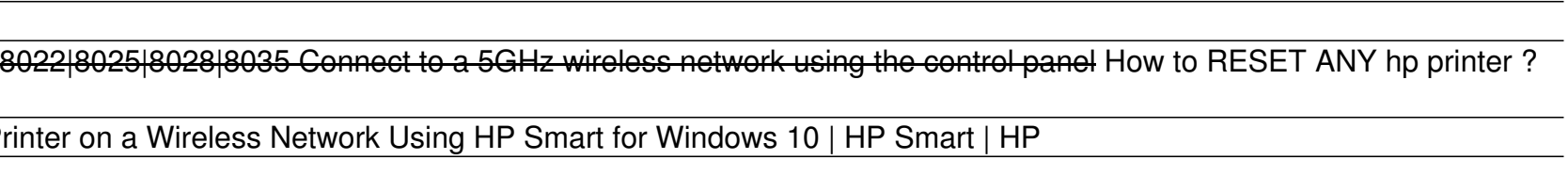